## **Ex 6**

### #Solve for x, dx/dt=cos2t+sin3t,initialcond x0=1

import numpy as np from scipy.integrate import odeint

import matplotlib.pyplot as plt

deffunct(x,t): dxdt= cos(2\*t)+sin(3\*t) return dxdt #initial condition x0=1 t=np.arange(0.0,1.0,0.05) x=odeint(funct,x0,t) x1=0.5\*np.sin(2\*t)-(1.0/3.0)\*np.cos(3\*t)+4.0/3.0 #time plot plt.plot(t,x,'k', label='x(t) calculated') plt.plot(t,x1,'k.',markevery=3,label='x(t) exact') plt.plot(t,x) plt.xlabel('time') #plt.ylabel('funct') plt.legend() plt.title('dx/dt=cos(2t)+sin(3t)') plt.show()

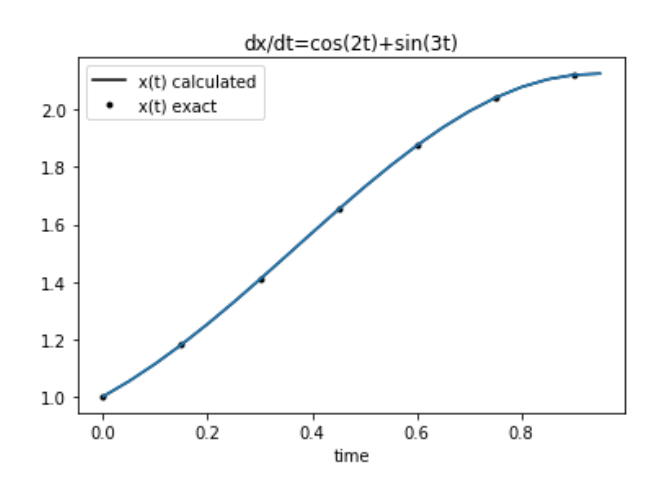

#### Ex 7

### #Solve for N, dN/dt=-0.5t,initialcond N0=100,50,20

import numpy as np

from scipy.integrate import odeint

import matplotlib.pyplot as plt

deffunct(N,t):

 $dNdt = -0.5*N$ 

return dNdt

#initial condition not mentioned separately, included in function calculation N1, N2, N3

#time plot

 $t = np.linalgspace(0, 10)$ 

#solve ODE

N1=odeint(funct,100,t)

```
plt.plot(t,N1,'k.',label=r'N0=100')
```
N2=odeint(funct,50,t)

```
plt.plot(t,N2,'k-',label=r'N0=50')
```
N3=odeint(funct,20,t)

plt.plot(t,N3,'k:',label=r'N0=20')

plt.xlabel('t')

plt.ylabel('N')

plt.legend()

plt.title('dN/dt=0.5\*t plot')

plt.show()

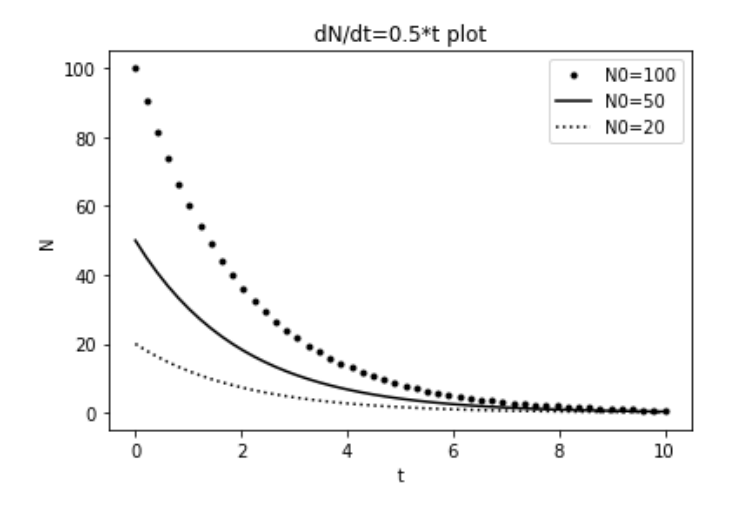

### Ex 8

# solve d2x/dt2+2bdx/dt+kx=0,initial cond. at t=0, x=0 and dx/dt=1 #  $b = .5, k = 2$ 

Theory:

$$
\frac{d^2x}{dt^2} + 2b\frac{dx}{dt} + kx = 0
$$
  
Put, 
$$
\frac{dx}{dt} = y.
$$
 Therefore, 
$$
\frac{dy}{dt} + 2by + kx = 0
$$

Step :1 Break it into 2 equations.

Step:2 Get 2 equations as

$$
\frac{dx}{dt} = y
$$

$$
\frac{dy}{dt} + 2by + kx = 0
$$

Step:3 Get initial conds x0=0 and y0=1

Step:4 Solve for x and y as function of t i.esolve for a function of x, y and ti.efind  $f(x,y,t)$ ?

# To write PYTHON code

Pack x and y in X such that  $0^{th}$ element of X is x and 1th element is y

Now f(x,y,t) is just f(X,t). We will find f(X,t) only.

#### PYTHON CODE using ODEINT

# solve d2x/dt2+2bdx/dt+kx=0,initial cond. at t=0, x=0 and dx/dt=1

# b=.5,k=2

from scipy.integrate import odeint

import numpy as np

deffunct(X, t):

 $x = X[0]$ 

 $y = X[1]$ 

 $dxdt = y$ 

dydt = -2\*b\*y-k\*x

return [dxdt, dydt]

b=0.5

 $k=2$ 

 $X0 = [0, 1]$ 

 $t = np$ . linspace  $(0, 40, 250)$ 

sol = odeint(funct, X0, t)

import matplotlib.pyplot as plt

 $x = sol[:, 0]$ 

 $y = sol[:, 1]$ 

plt.plot(t,x, t, y)

plt.xlabel('t')

plt.legend(('x', 'y'))

#plt.savefig('images/funct-1.png')

# phase portrait

plt.figure()

plt.plot(x,y)

plt.plot(x[0], y[0], 'ro')

plt.xlabel('x')

plt.ylabel('y')

#plt.savefig('images/funct-2.png')

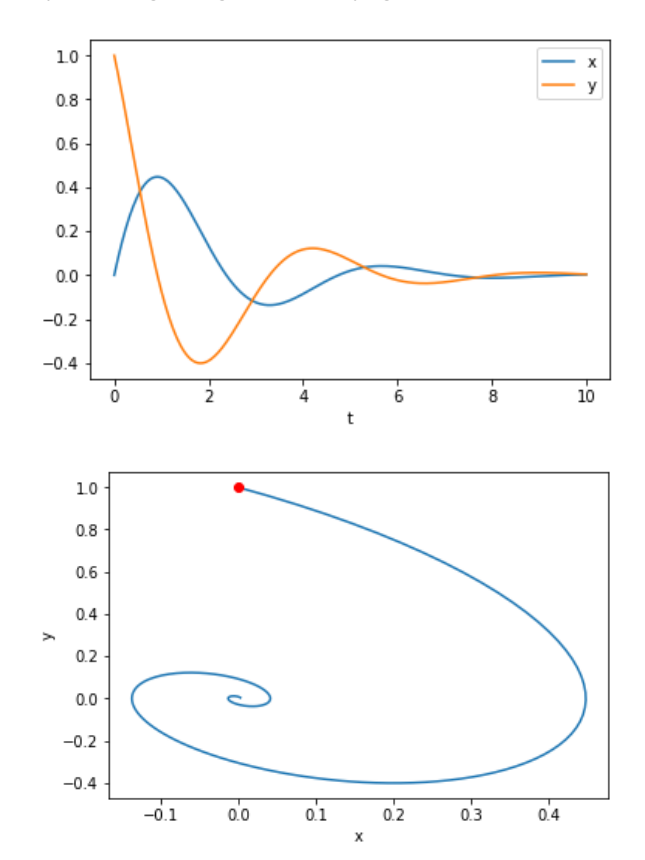

EX 9

# # solve d2x/dt2+2bdx/dt+kx=Fcos2t,initial cond. at t=0, x=0 and dx/dt=0 ,

# b=.5,k=2,F=1

from scipy.integrate import odeint

import numpy as np

deffunct(X, t):  $x = X[0]$  $y = X[1]$  $dxdt = y$ dydt = -2\*b\*y-k\*x+F\*cos(2\*t) return [dxdt, dydt]

b=0.5

k=2

 $F=1$ 

 $X0 = [0, 1]$ 

```
t = np.linspace(0, 10, 250)
```
sol = odeint(funct, X0, t)

import matplotlib.pyplot as plt

 $x = sol[:, 0]$ 

 $y = sol[:, 1]$ 

plt.plot(t,x, t, y)

plt.xlabel('t')

plt.legend(('x', 'y'))

#plt.savefig('images/funct-1.png')

# phase portrait

plt.figure()

plt.plot(x,y)

plt.plot(x[0], y[0], 'ro')

plt.xlabel('x')

plt.ylabel('y')

#plt.savefig('images/funct-2.png')

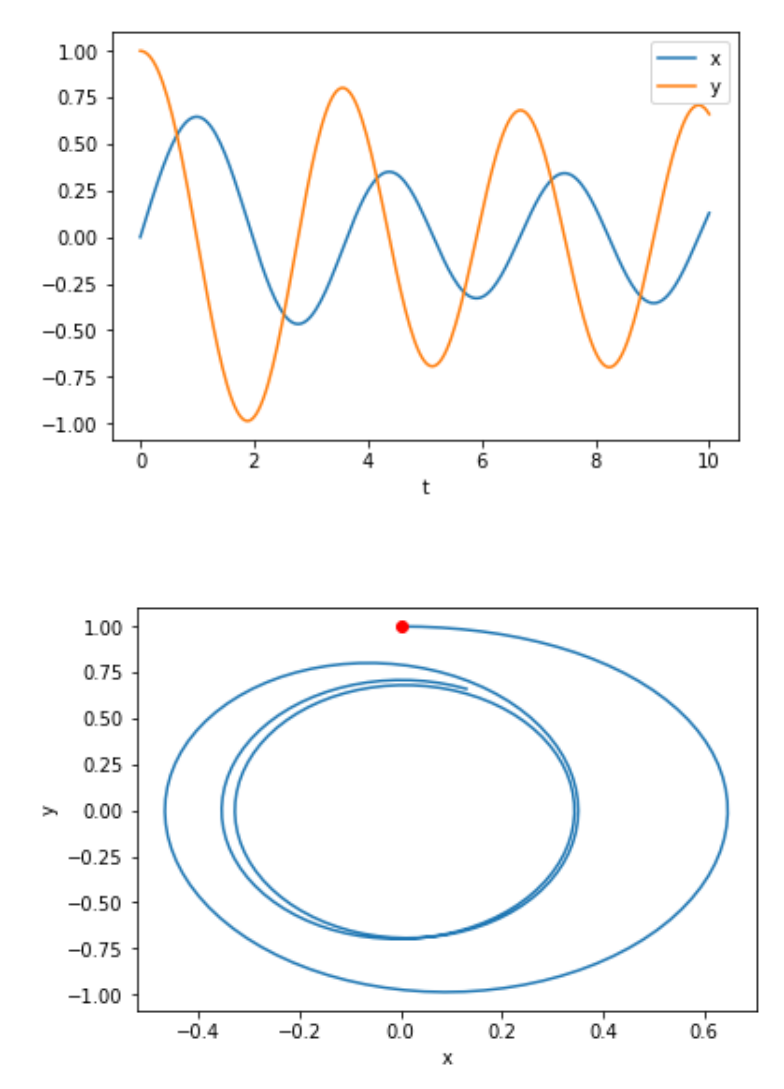

#### **INSTRUCTION**

COMPLETE LNB WITHIN A WEEK FROM THE DATE MENTIONED ABOVE. NEXT SHEET WILL BE UPLOADED A WEEK LATER.